## Algebra I Section 1-1 Variables and Expressions

Students will be able to: -deepen understanding of variables and algebraic expressions. -put algebraic expressions into symbols -write a rule to describe a pattern

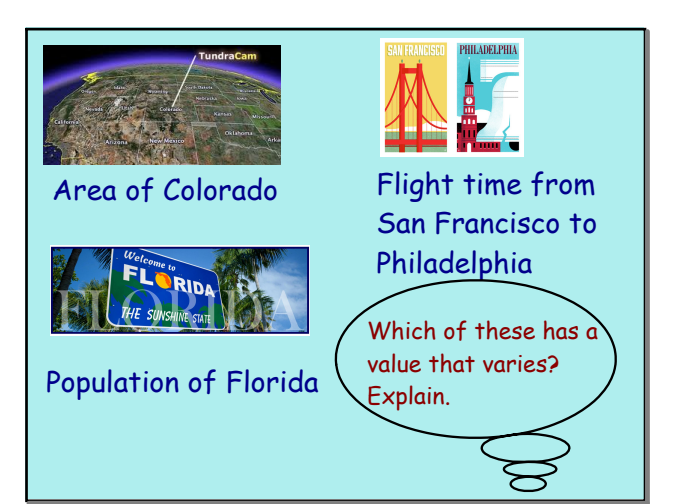

### Define:

mathematical quantity an amount

letter that represents an unknown variable

algebraic expression Knowss + unknowns

#### numberical expression

Contains

### **What is the word phrase for the following? 10x + 9** the product of a # and 10 increased **n/3**  $-1.3 - 1.4$

$$
2(x + 8) + \cup_{x \text{ times three} and 8}
$$
  
The sum of 6  $\#$  and 8

**1**

You write **(5-2) / n** to represent the phrase 2 less than 5 divided by a number n. You friend writes **(5/n) - 2**. Are these both reasonable interpretations? Can verbal descriptions lack precision?

Algebra I Section 1-2 Order of Operations and Evaluating Expressions. Students will be able to: -simplify expressions involving exponents -use the order of operations to evaluate expressions

**To simplify something is to put it in its single numerical value.**

 $\frac{8}{2}$ 

**Simplify:**

 $1.3^4$ 

2. 
$$
\left(\frac{2}{3}\right)^3
$$
 2. 2. 2. 5. 7. 7. 3. **(.5)**

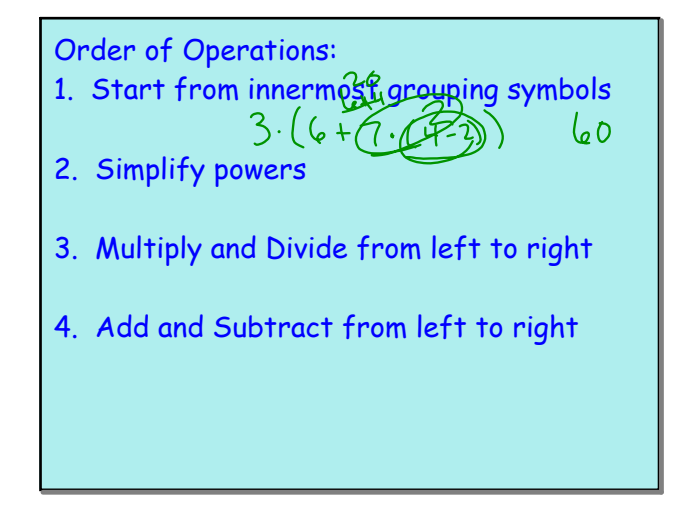

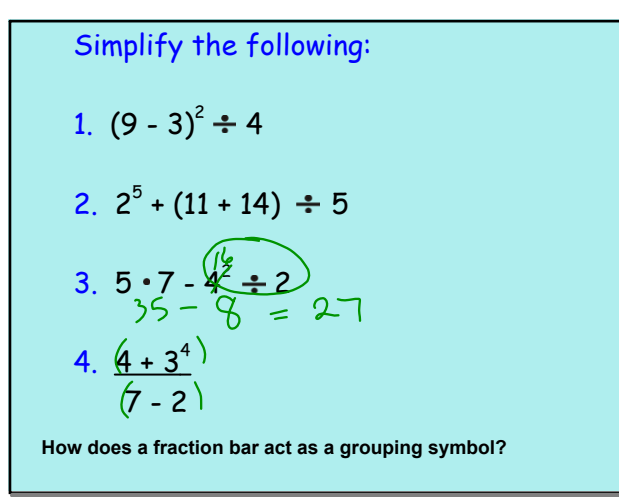

When two or more variables or variables and numbers are written together, treat them as if they were within a parenthesis. What is the value of each expression if  $x = 3$ and y = 4? 1.  $x^2 + 2x + 16 \div y^2$ 2.  $(x + y)^2$ 

## Algebra I Section 1-3

Students will be able to: -classify, graph and compare real numbers -find and estimate square roots

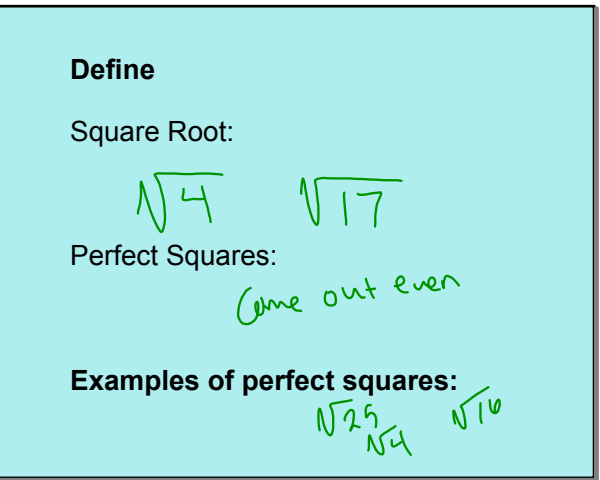

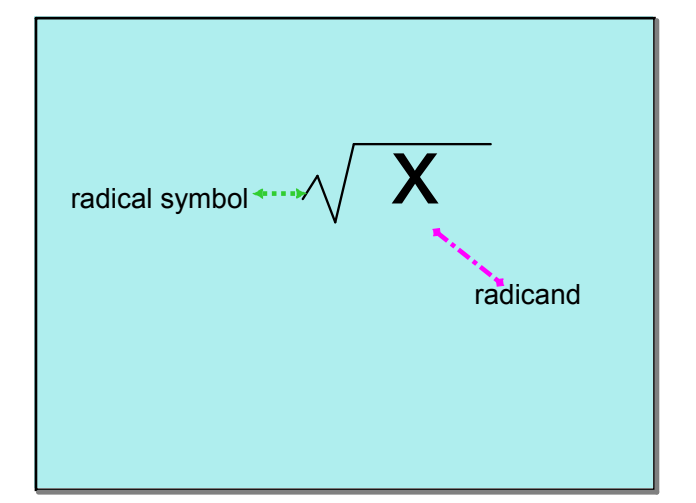

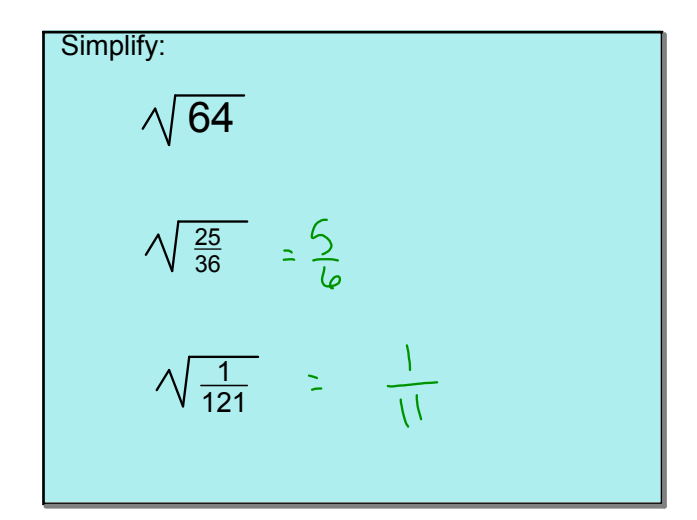

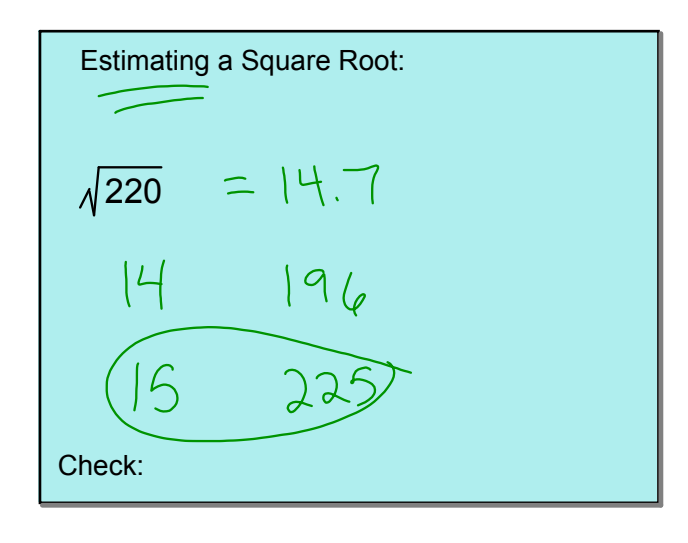

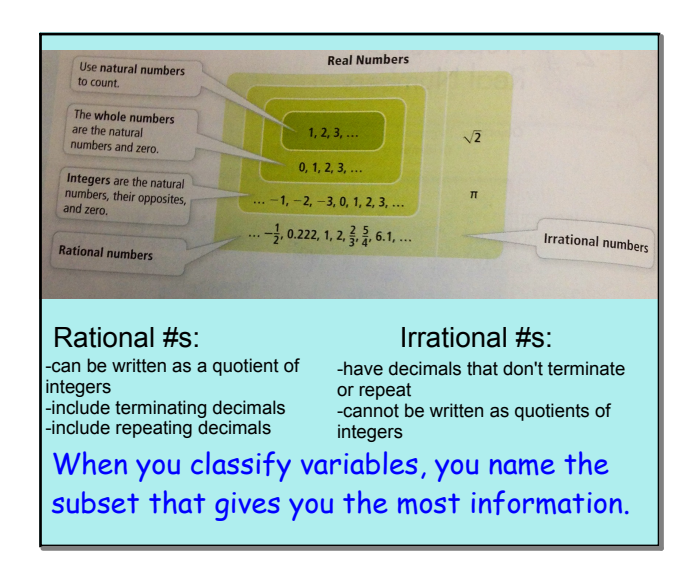

![](_page_4_Picture_77.jpeg)

To which subsets (classification) does each number belong?

12

 $-5.01479$  rational  $\frac{11}{2}$ 

 $\sqrt{21}$ 

 $0\n  
\n $\rightarrow$  Which, in the  $1^{\prime}$  at .$ 

![](_page_4_Figure_8.jpeg)

![](_page_4_Figure_9.jpeg)

# Section 1 - 4

## Properties of Real Numbers

Students will be able to: identify and use properties of real numbers

True of False????  $34 + 12 = 12 + 34$  $100 - 1 = 1 - 100$  $0 + 180 = 180$  $18 \div \frac{1}{18} = 1$  $45 - 1 = 45$ 6 x  $\frac{1}{ }$  = 1 18 ' 6

Relationships that are always true for real numbers are called **properties**.

They are used to rewrite and compare expressions.

How would you define **equivalent**<br> **expressions?**<br>  $2 \frac{q_{\text{max}} + e_{\text{max}}}{q_{\text{max}} + q_{\text{max}}}}$ **expressions?**

![](_page_5_Picture_115.jpeg)

Which Property is illustrated?

- 1.  $51.3x \cdot 0 = 0$
- 2.  $x + (y + z) = x + (z + y)$  Cowntake
- 3.  $(35 \cdot 2) \cdot 5 = 35 \cdot (2 \cdot 5) \sqrt{3550}$ .

#3 is an example of how we can use these properties to help with mental math.

Use mental math to figure out how much it would cost at the movies to buy a ticket for \$6.75, a drink for \$1.90 and popcorn that cost \$2.25.

A can holds 3 tennis balls. A box holds 4 cans. A case holds 5 boxes. How many tennis balls are in 10 cases? Use mental math.

Simplify each expression and justify each step.

 $6 + (4h + 3)$ 

This process of using the properties to show two expressions are equivalent is called **deductive reasoning**.

To show that a statement is not true, you can find one example or instance in which it is not true. This is finding a **counterexample.**

Find a counterexample to prove the following are not true.

- 1. Every left-handed person plays golf with left-hand clubs.
- 2. Every meal at McDonalds is under \$7.00.

Hwk: pg. 8 #28-32 evens, 33, 34 pg. 14-15 # 36-42 evens, 46, 52, 53 pg. 20-21 #24, 34-36 all, 38, 50-55 all pg. 27 #22, 32, 34, 36, 42, 43, 45

![](_page_7_Picture_7.jpeg)

Sec1.1.notebook Sec1.2.notebook Sec1.3.notebook Sec1.4.notebook NumberSystem.galleryitem